# Lecture Notes for Chapter 12

Kevin Wainwright

April 26, 2014

# 1 Constrained Optimization

Consider the following Utility Max problem:

Max  $x_1,x_2$ 

$$
U = U(x_1, x_2) \tag{1}
$$

Subject to:

$$
B = P_1 x_1 + P_2 x_2 \tag{2}
$$

Re-write Eq. 2

$$
x_2 = \frac{B}{P_2} - \frac{P_1}{P_2} x_1 \tag{Eq.2'}
$$

Now  $x_2 = x_2(x_1)$  and  $\frac{dx_2}{dx_1} = \frac{-P_1}{P_2}$  $P<sub>2</sub>$ Sub into Eq. 1 for  $x_2$ 

$$
U = U(x_1, x_2(x_1))
$$
 (3)

Eq. 3 is an unconstrained function of one variable,  $x_1$ 

Differentiate, using the Chain Rule

$$
\frac{dU}{dx_1} = \frac{\partial U}{\partial x_1} + \frac{\partial U}{\partial x_2}\frac{dx_2}{dx_1} = 0
$$

From Eq. 2<sup>c</sup> we know  $\frac{dx_2}{dx_1} = -\frac{P_1}{P_2}$  $P<sub>2</sub>$ Therefore:

$$
\frac{dU}{dx_1} = U_1 + U_2 \left( -\frac{P_1}{P_2} \right) = 0
$$

OR

$$
\frac{U_1}{U_2} = \frac{P_1}{P_2}
$$

This is our usual condition that  $MRS(x_2, x_1) = \frac{P_1}{P_2}$  or the consumer's willingness to grade equals his ability to trade.

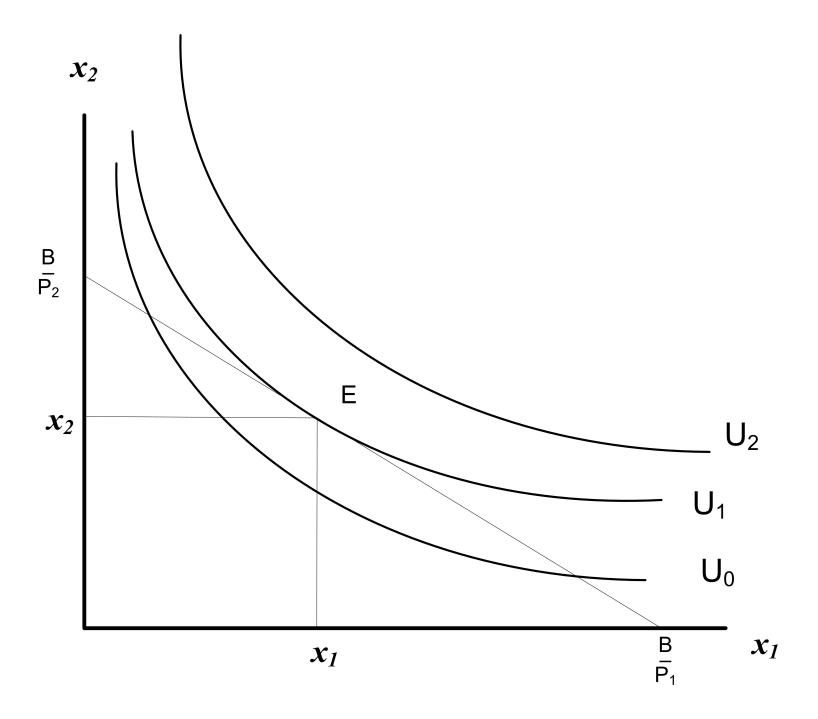

The More General Constrained Maximum Problem Max:

$$
y = f(x_1, x_2) \tag{4}
$$

Subject to:

$$
g(x_1, x_2) = 0 \tag{5}
$$

Take total differentials of Eq. 4 and Eq.  $5$ 

$$
dy = f_1 dx_1 + f_2 dx_2 = 0 \tag{6}
$$

$$
dg = g_1 dx_1 + g_2 dx_2 = 0 \tag{7}
$$

or Eq.6 $^{\prime}$ 

$$
dx_1 = -\frac{f_2}{f_1} dx_2
$$

 $Eq. 7'$ 

$$
dx_1 = -\frac{g_2}{g_1}dx_2
$$

Subtract  $6'$  from  $7'$  $dx_1 - dx_1 =$  $-\frac{g_2}{g_1}$  $\frac{g_2}{g_1}$  –  $\overline{1}$  $-\frac{f_2}{f_1}$  $\left(\frac{f_2}{f_1}\right)$   $dx_2 = \left(\frac{f_2}{f_1}\right)$  $\frac{f_2}{f_1} - \frac{g_2}{g_1}$  $\overline{g}_1$  $\Big) dx_2 = 0$ Therefore  $f_2$  $f_1$ =  $\overline{g_2}$  $\overline{g}_1$ 

Eq. 8: says that the level curves of the objective function must be tangent to the level curves of the constraint

## 1.1 Lagrange Multiplier Approach

Create a new function called the Lagrangian:

$$
L = f(x_1, x_2) + \lambda g(x_1, x_2)
$$

since  $g(x_1, x_2) = 0$  when the constraint is satisfied

$$
L = f(x_1, x_2) + zero
$$

We have created a new independent variable  $\lambda$  (lambda), which is called the Lagrangian Multiplier.

We now have a function of three variables;  $x_1,x_2$ , and  $\lambda$ Now we Maximize

$$
L = f(x_1, x_2) + \lambda g(x_1, x_2)
$$

First Order Conditions

$$
L_{\lambda} = \frac{\partial L}{\partial \lambda} = g(x_1, x_2) = 0 \text{ Eq. 1}
$$
  
\n
$$
L_1 = \frac{\partial L}{\partial x_1} = f_1 + \lambda g_1 = 0 \text{ Eq. 2}
$$
  
\n
$$
L_2 = \frac{\partial L}{\partial x_2} = f_2 + \lambda g_2 = 0 \text{ Eq. 3}
$$

From Eq. 2 and 3 we get:

$$
\frac{f_1}{f_2} = \frac{-\lambda g_1}{-\lambda g_2} = \frac{g_1}{g_2}
$$

From the 3 F.O.C.'s we have 3 equations and 3 unknowns  $(x_1, x_2, \lambda)$ . In principle we can solve for  $x_1^*, x_2^*$ , and  $\lambda^*$ .

### 1.1.1 Example 1:

Let:

$$
U=xy
$$

Subject to:

$$
10 = x + y \quad P_x = P_y = 1
$$

Lagrange:

$$
L = f(x, y) + \lambda(g(x, y))
$$
  

$$
L = xy + \lambda(10 - x - y)
$$

F.O.C.

$$
L_{\lambda} = 10 - x - y = 0
$$
 Eq. 1  
\n
$$
L_x = y - \lambda = 0
$$
 Eq. 2  
\n
$$
L_y = x - \lambda = 0
$$
 Eq. 3

From  $(2)$  and  $(3)$  we see that:

$$
\frac{y}{x} = \frac{\lambda}{\lambda} = 1 \quad \underline{\text{or}} \quad y = x \qquad \text{Eq. 4}
$$

From  $(1)$  and  $(4)$  we get:

 $10 - x - x = 0$  or  $x^* = 5$  and  $y^* = 5$ From either  $(2)$  or  $(3)$  we get:

 $\lambda^* = 5$ 

### 1.1.2 Example 2: Utility Maximization

Maximize

$$
u = 4x^2 + 3xy + 6y^2
$$

subject to

 $x + y = 56$ 

Set up the Lagrangian Equation:

$$
L = 4x^2 + 3xy + 6y^2 + \lambda(56 - x - y)
$$

Take the first-order partials and set them to zero

$$
L_x = 8x + 3y - \lambda = 0
$$
  
\n
$$
L_y = 3x + 12y - \lambda = 0
$$
  
\n
$$
L_\lambda = 56 - x - y = 0
$$

From the first two equations we get

$$
8x + 3y = 3x + 12y
$$

$$
x = 1.8y
$$

Substitute this result into the third equation

$$
56 - 1.8y - y = 0
$$

$$
y = 20
$$

therefore

$$
x = 36 \qquad \lambda = 348
$$

#### 1.1.3 Example 3: Cost minimization

A firm produces two goods, x and y. Due to a government quota, the firm must produce subject to the constraint  $x + y = 42$ . The firm's cost functions is

$$
c(x, y) = 8x^2 - xy + 12y^2
$$

The Lagrangian is

$$
L = 8x^2 - xy + 12y^2 + \lambda(42 - x - y)
$$

The first order conditions are

$$
L_x = 16x - y - \lambda = 0
$$
  
\n
$$
L_y = -x + 24y - \lambda = 0
$$
  
\n
$$
L_\lambda = 42 - x - y = 0
$$
\n(8)

Solving these three equations simultaneously yields

$$
x = 25 \qquad y = 17 \qquad \lambda = 383
$$

### 1.1.4 Example 4:

Max:

 $U = x_1 x_2$ 

Subject to:

$$
B = P_1 x_1 + P_2 x_2
$$

Langrange:

$$
L = x_1 x_2 + \lambda (B - P_1 x_1 - P_2 x_2)
$$

F.O.C.

$$
L_{\lambda} = B - P_1 x_1 - P_2 x_2 = 0
$$
 Eq. 1  
\n
$$
L_1 = x_2 - \lambda P_1 = 0
$$
 Eq. 2  
\n
$$
L_2 = x_1 - \lambda P_2 = 0
$$
 Eq. 3

From Eq. (2) and (3)  $\left(\frac{x_2}{x_1}\right)$  $\frac{x_2}{x_1} = \frac{P_1}{P_2}$  $\frac{P_1}{P_2} = MRS$ Solve for  $x_1^*$ From  $(2)$  and  $(3)$  $\overline{D}$ 

$$
x_2 = \frac{P_1}{P_2} x_1
$$

Sub into (1)

$$
B = P_1 x_1 + P_2 \left(\frac{P_1}{P_2} x_1\right) = 2P_1 x_1
$$
  

$$
x_1^* = \frac{B}{2P_1} \text{ and } x_2^* = \frac{B}{2P_2}
$$

The solution to  $x_1^*$  and  $x_2^*$  are the Demand Functions for  $x_1$  and  $x_2$ 

#### 1.1.5 Properties of Demand Functions

1. "Homogenous of degree zero" multiply prices and income by  $\alpha$ 

$$
x_1^* = \frac{\alpha B}{2\left(\alpha P_1\right)} = \frac{B}{2P_1}
$$

2. "For normal goods demand has a negative slope"

$$
\frac{\partial x_1^*}{\partial P_1} = -\frac{B}{2P_1^2} < 0
$$

3. "For normal goods Engel curve positive slope"

$$
\frac{\partial x_1^*}{\partial B} = \frac{1}{2P_1} > 0
$$

In this example  $x_1^*$  and  $x_2^*$  are both normal goods (rather than inferior or giffen)

Given:

$$
U=x_1x_2
$$

And:

$$
x_1^* = \frac{B}{2P_1}
$$
 and  $x_2^* = \frac{B}{2P_2}$ 

Substituting into the utility function we get:

$$
U = x_1^*, x_2^* = \left(\frac{B}{2P_1}\right) \left(\frac{B}{2P_2}\right)
$$

$$
U = \left(\frac{B^2}{4P_1P_2}\right)
$$

Now we have the utility expressed as a function of Prices and Income

 $U^* = U(P_1P_2, B)$  is "The Indirect Utility Function" At  $U = U_0 = \frac{B^2}{4P_1}$  $\frac{B^2}{4P_1P_2}$  we can re-arrange to get:

$$
B = 2P_1^{\frac{1}{2}}P_2^{\frac{1}{2}}U_0^{\frac{1}{2}}
$$

 $\underbrace{D-2I}{1 I 2 U_0}$ <br>This is the "Expenditure Function"

## 1.2 Minimization and Lagrange

Min x, y

$$
P_x X + P_y Y
$$

Subject to

$$
U_0 = U(x, y)
$$

Lagrange

$$
L = P_x X + P_y Y + \lambda (U_0 - U(x, y))
$$

F.O.C.

$$
L_{\lambda} = U_0 - U(x, y) = 0
$$
 Eq. 1  
\n
$$
L_x = P_x - \lambda \frac{\partial U}{\partial x} = 0
$$
 Eq. 2  
\n
$$
L_y = P_y - \lambda \frac{\partial U}{\partial y} = 0
$$
 Eq. 3

From  $(2)$  and  $(3)$  we get

$$
\underbrace{\frac{P_x}{P_y} = \frac{\lambda U_x}{\lambda U_y} = \frac{U_x}{U_y}}_{\text{max}}
$$

(The same result as in the MAX problem)

Solving  $(1)$ ,  $(2)$ , and  $(3)$  by Cramer's Rule, or some other method, we get:

$$
x^* = x(P_x, P_y, U_0) \qquad y^* = y(P_x, P_y, U_0) \qquad \lambda^* = \lambda(P_x, P_y, U_0)
$$

### 1.3 Second Order Conditions

- 1. (a) To determine whether the Lagrangian is at a Max or Min we use an approach similar to the Hessian in unconstrained cases.
	- (b) Second order conditions are determined from the Bordered Hessian
	- (c) There are two ways of setting up a bordered Hessian
	- (d) We will look at both ways since both forms are used equally in economic literature
	- (e) Both ways are equally good.

Given Max:

$$
f(x,y) + \lambda(g(x,y))
$$

F.O.C.'s

$$
L_{\lambda} = g(x, y) = 0
$$
 Eq. 1  
\n $L_x = f_x - \lambda g_x = 0$  Eq. 2  
\n $L_y = f_y - \lambda g_y = 0$  Eq. 3

For the 2nd order conditions, totally differentiate the F.O.C.'s with respect to x, y, and  $\lambda$ 

$$
g_x dx + g_y dy = 0 \t\text{No } \lambda \text{ in Eq. 1} \t(1')
$$

$$
(f_{xx} + \lambda g_{xx})dx + (f_{xy} + \lambda g_{xy})dy + g_x d\lambda = 0
$$
\n(2')

$$
(f_{yy} + \lambda g_{yy})dy + (f_{yx} + \lambda g_{yx})dx + g_y d\lambda = 0
$$
 (3')

Matrix From

Bordered Hessian

\n
$$
\begin{bmatrix}\n0 & g_x & g_y \\
g_x & (f_{xx} + \lambda g_{xx}) & (f_{xy} + \lambda g_{xy}) \\
g_y & (f_{yx} + \lambda g_{yx}) & (f_{yy} + \lambda g_{yy})\n\end{bmatrix}\n\begin{pmatrix}\nd\lambda \\
dx \\
dy\n\end{pmatrix}
$$

Or written as

$$
\begin{bmatrix}\n0 & g_x & g_y \\
g_x & L_{xx} & L_{xy} \\
g_y & L_{yx} & L_{yy}\n\end{bmatrix}\n\begin{pmatrix}\nd\lambda \\
dx \\
dy\n\end{pmatrix}
$$
\n(Where L<sub>xx</sub>=f<sub>xx</sub>+ $\lambda$ g<sub>xx</sub> etc...)

Notice that the Bordered Hessian is the ordinary Hessian bordered by the first partial derivatives of the constraint.

$$
|H| = \begin{vmatrix} L_{xx} & L_{xy} \\ L_{yx} & L_{yy} \end{vmatrix} \text{ Where } |\bar{H}| = \begin{bmatrix} 0 & g_x & g_y \\ g_x & L_{xx} & L_{xy} \\ g_y & L_{yx} & L_{yy} \end{bmatrix}
$$

H is ordinary (unconstrained) Hessian  $\overline{H}$  is bordered (constrained) Hessian

# 1.4 Determining Max or Min with a Single Constraint

2 Variable Case

$$
\left| \bar{H}_{\alpha} \right| = \begin{bmatrix} 0 & g_x & g_y \\ g_x & L_{xx} & L_{xy} \\ g_y & L_{yx} & L_{yy} \end{bmatrix}
$$
  
is Max if  $\left| \bar{H}_{\alpha} \right| > 0$   
is Min if  $\left| \bar{H}_{\alpha} \right| < 0$ 

3 Variabl Case

$$
\bar{H}_3 = \begin{vmatrix}\n0 & g_1 & g_2 & g_3 \\
g_1 & L_{11} & L_{12} & L_{13} \\
g_2 & L_{21} & L_{22} & L_{23} \\
g_3 & L_{31} & L_{32} & L_{33}\n\end{vmatrix}
$$
\nis Max if  $|\bar{H}_2| > 0$ ,  $|\bar{H}_3| < 0$  is Min if  $|\bar{H}_2| < 0$ ,  $|\bar{H}_3| > 0$ 

n-Variable case

Max:  $|\bar{H}_2| > 0, |\bar{H}_3| < 0, \bar{H}_4 > 0 ... (-1)^n |\bar{H}_n| > 0$ Min:  $\left|\bar{H}_2\right| < 0, \left|\bar{H}_3\right| < 0, ...\left|\bar{H}_n\right| < 0$ 

## 1.5 Altrnative form of Bordered Hessian

Given Max x,y

 $f(x, y) + \lambda g(x, y)$ 

 ${\rm F. O. C's}$ 

$$
L_x = f_x - \lambda g_x = 0
$$
  
\n
$$
L_y = f_y - \lambda g_y = 0
$$
  
\n
$$
L_\lambda = g(x, y) = 0
$$

Bordered Hessian

$$
\begin{vmatrix} f_{xx} + \lambda g_{xx} & f_{xy} + \lambda g_{xy} & g_x \\ f_{yx} + \lambda g_{yx} & f_{yy} + \lambda g_{yy} & g_y \\ g_x & g_y & 0 \end{vmatrix} \begin{pmatrix} d_x \\ d_y \\ d_x \end{pmatrix}
$$

Rules for Max or Min are the same for this form as well.

### 1.5.1 Example

Max

$$
xy + \lambda (B - P_x x - P_y y)
$$

F.O.C.'s

$$
L_x = y - \lambda P_x = 0
$$
  
\n
$$
L_y = x - \lambda P_y = 0
$$
  
\n
$$
L_\lambda = B - P_x x - P_y y = 0
$$
  
\n
$$
x^* = \frac{B}{2P_x} \qquad y^* = \frac{B}{2P_y} \qquad \lambda^* = \frac{B}{2P_x P_y}
$$
  
\nS.O.C.'s  
\n
$$
|\bar{H}_2| = \begin{vmatrix} 0 & 1 & -P_x \\ 1 & 0 & -P_y \\ -P_x & -P_y & 0 \end{vmatrix}
$$

$$
Det = 0 + (-1) \begin{vmatrix} 1 & -P_x \\ -P_y & 0 \end{vmatrix} + -P_x \begin{vmatrix} 1 & -P_x \\ 0 & -P_y \end{vmatrix} = P_x P_y + P_x P_y = 2P_x P_y > 0
$$
  
Therefore L\* is a Max

Therefore  $L^*$  is a Max

## 1.5.2 Example

Min

$$
P_x x + P_y y + \lambda (U_0 - xy)
$$

 ${\rm F.O.C.}\,{}^{\backprime}{\rm s}$ 

$$
L_x = P_x - \lambda y = 0
$$
  
\n
$$
L_y = P_y - \lambda x = 0
$$
  
\n
$$
L_\lambda = U_0 - xy = 0
$$
  
\n
$$
x^* = \frac{P_y^{\frac{1}{2}} U_0^{\frac{1}{2}}}{P_x^{\frac{1}{2}}}
$$
 
$$
y^* = \frac{P_x^{\frac{1}{2}} U_0^{\frac{1}{2}}}{P_y^{\frac{1}{2}}}
$$
 
$$
\lambda^* = \frac{U_0^{\frac{1}{2}}}{P_x^{\frac{1}{2}} P_y^{\frac{1}{2}}}
$$

$$
S.O.C.'s
$$

$$
\begin{bmatrix}\n0 & -\lambda & -y \\
-\lambda & 0 & -x \\
-y & -x & 0\n\end{bmatrix}\n\begin{bmatrix}\nd_x \\
d_y \\
d_\lambda\n\end{bmatrix}
$$
\n
$$
|\bar{H}| = \lambda \begin{vmatrix}\n-\lambda & -y \\
-x & 0\n\end{vmatrix} + (-y) \begin{vmatrix}\n-\lambda & -y \\
0 & -x\n\end{vmatrix} = -\lambda xy + -\lambda xy
$$
\n
$$
|\bar{H}| = -2\lambda xy < 0
$$
\nTherefore L\* is a Min

# 1.6 Interpreting  $\lambda$

Given Max

$$
U(x, y) + \lambda (B - P_x x - P_y y)
$$

By solving the F.O.C.'s we get

$$
x^* = x(P_x, P_y, B) \qquad \qquad y^* = y(P_x, P_y, B) \qquad \qquad \lambda^* = \lambda(P_x, P_y, B)
$$

Sub  $x^*, y^*, \lambda^*$  back into the Lagrange

$$
L^* = U(x^*, y^*) + \lambda^* (B - P_x x^* - P_y y^*)
$$

Differentiate with respect to the constant, $B$ 

$$
\frac{\partial L^*}{\partial B} = U_x \frac{dx^*}{dB} + U_y \frac{dy^*}{dB} - \lambda^* P_x \frac{dx^*}{dB} - \lambda^* P_y \frac{dy^*}{dB} + \lambda^* \frac{dB}{dB} + (B - P_x x^* - P_y y^*) \frac{d\lambda^*}{dB}
$$
Or

$$
\frac{\partial L^*}{\partial B} = \underbrace{(U_x - \lambda^* P_x)}_{=0} \frac{dx^*}{dB} + \underbrace{(U_y - \lambda^* P_y)}_{=0} \frac{dy^*}{dB} + \underbrace{(B - P_x x^* - P_y y^*)}_{=0} \frac{d\lambda^*}{dB} + \lambda^*
$$

 $\frac{\partial L^*}{\partial B} = \lambda^* = \Delta$  in utility from  $\Delta$  in the constant = Marginal Utility of Money

# 2 Extensions and Applications of Constrained Optimization

# 2.1 Income and Substitution Effects (The Slutsky Equation)

Consider:

Max

$$
U = U(x_1, x_2)
$$

Subject to

$$
B = P_{\lambda}x_1 + P_2x_2
$$

The FOC's

$$
L_1 = U_1 - \lambda P_1 = 0
$$
  
\n
$$
L_2 = U_2 - \lambda P_2 = 0
$$
  
\n
$$
L_3 = B - P_1 x_1 - P_2 x_2 = 0
$$

Solving the FOC's gives  $x_1^*, x_2^*, \lambda^*$  $\Rightarrow$  Totally differentiate the FOC's with respect to EVERY variable

$$
\dot{U}_{11}dx_1^* + U_{12}dx_2^* - P_1d\lambda - \lambda dP_1 = 0
$$
\n
$$
\dot{U}_{21}dx_1^* + U_{22}dx_2^* - P_2d\lambda - \lambda dP_2 = 0
$$
\n
$$
P_1dx_1^* - P_2dx_2^* - x_1^*dP_1 - x_2^*dP_2 + d\beta = 0
$$

Take exogenous differentials  $(dP_1, dP_2, d\beta)$  to the other side and set up matrix

$$
\begin{bmatrix}\nU_{11} & U_{12} & -P_1 \\
U_{21} & U_{22} & -P_2 \\
-P_1 & -P_2 & 0\n\end{bmatrix}\n\begin{pmatrix}\ndx_1^* \\
dx_2^* \\
d\lambda^*\n\end{pmatrix} = \begin{pmatrix}\n\lambda dP_1 \\
\lambda dP_2 \\
-d\beta + x_1 dP_1 + x_2 dP_2\n\end{pmatrix}
$$
\n
$$
\frac{\{\text{Where } \bar{H} > 0\}}{\text{Set } dP_1 = dP_2 = 0 \text{ find } \frac{dx_1}{d\beta}}
$$
\n
$$
\begin{vmatrix}\n0 & U_{12} & -P_1 \\
0 & U_{22} & -P_2 \\
1 & P_1 & P_2\n\end{vmatrix} \qquad \begin{vmatrix}\nU_{12} & -P_1 \\
U_{12} & -P_1 \\
U_{12} & P_2\n\end{vmatrix} \qquad \begin{vmatrix}\nU_{12} & -P_1 \\
U_{12} & -P_1 \\
U_{12} & P_2\n\end{vmatrix} = \begin{vmatrix}\nU_{12} & -P_1 \\
U_{12} & -P_1 \\
U_{12} & P_2\n\end{vmatrix}
$$

$$
\frac{dx_1^*}{d\beta} = \frac{\begin{vmatrix} 0 & 0 & 0 & 0 \\ -1 & -P_2 & 0 \end{vmatrix}}{\begin{vmatrix} \overline{H} \end{vmatrix}} = (-1) \frac{\begin{vmatrix} 0 & 0 & 0 \\ 0 & 0 & 0 \\ 0 & 0 & 0 \end{vmatrix}}{\begin{vmatrix} \overline{H} \end{vmatrix}} = \frac{\begin{vmatrix} H_{31} \\ \overline{H} \end{vmatrix}}{\begin{vmatrix} \overline{H} \end{vmatrix}} = \frac{\begin{vmatrix} H_{31} \\ \overline{H} \end{vmatrix}}
$$

Where

$$
|H_{31}| = \begin{vmatrix} U_{12} & -P_1 \\ U_{22} & -P_2 \end{vmatrix} = (-U_{12}P_1 + U_{22}P_1)
$$

Therefore

$$
\frac{dx_1^*}{d\beta} = \frac{|\bar{H}_{31}|}{|\bar{H}|} \ge 0
$$
 (?)

Now set  $dP_2=d\beta=0$ 

$$
\begin{bmatrix} U_{11} & U_{12} & -P_1 \ U_{21} & U_{22} & -P_2 \ -P_1 & -P_2 & 0 \end{bmatrix} \begin{pmatrix} \frac{dx_1^*}{dP_1} \\ \frac{dx_2^*}{dP_1} \\ \frac{dx_3^*}{dP_1} \end{pmatrix} = \begin{pmatrix} \lambda \\ 0 \\ x_1 \end{pmatrix}
$$

Cramer's Rule  
\nExpand Column 1  
\n
$$
\begin{array}{c}\n\lambda \quad U_{12} - P_1 \\
\lambda \quad U_{12} - P_2 \\
\frac{dx_1^*}{dP_1} = \frac{\begin{vmatrix} 1 & 0 & 0 & 0 \\ 0 & U_{22} & -P_2 \end{vmatrix}}{\begin{vmatrix} \overline{H} \\ \overline{H} \end{vmatrix}} = \lambda \frac{\begin{vmatrix} U_{22} - P_2 \\ -P_2 \end{vmatrix}}{\begin{vmatrix} \overline{H} \\ \overline{H} \end{vmatrix}} + x_1 \frac{\begin{vmatrix} U_{12} - P_1 \\ U_{22} \end{vmatrix}}{\begin{vmatrix} \overline{H} \\ \overline{H} \end{vmatrix}} \\
H_{11} = -P_2^2 < 0 \\
H_{31} = -U_{12}P_2 + U_{22}P_1\n\end{array}
$$

But

$$
\frac{dx_1^*}{d\beta}=-\frac{\left|H_{31}\right|}{\left|\bar{H}\right|}
$$

So

$$
\frac{dx_1^*}{dP_1} = \lambda \frac{H_{11}}{|\bar{H}|} - x_1 \frac{dx_1^*}{d\beta} = \frac{dx_1^*}{dP_1} + (-x_1) \frac{dx_1^*}{d\beta}
$$

## 2.2 The Slutsky Equation

$$
\frac{dx_1^*}{dP_1} = \lambda \frac{|H_{11}|}{|\bar{H}|} + x_1 \frac{|H_{31}|}{|\bar{H}|}
$$
\n
$$
= \frac{dx_1^*}{dP_1} + (-x_1) \frac{dx^*}{d\beta}
$$
\n
$$
= \{\text{Pure Substitution Effect}\} + \{\text{Income Effect}\}\
$$

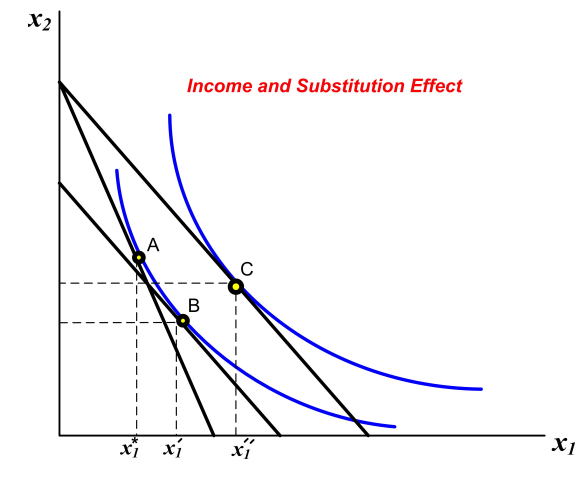

A to B =  $\lambda \frac{|H_{11}|}{|H|}$  $\frac{H_{11}}{|H|}$ "Substitution Effect" B to  $C = x_1 \frac{|H_{31}|}{|H|}$  $\frac{H_{31}}{|H|}$ "Income Effect"

# 3 Homogenous Functions

## 3.1 Constant Returns to Scale

 $\Longrightarrow$  Given

$$
y = f(x_1, x_2, \ldots x_n)
$$

if we change all the inputs by a factor of t, then

$$
f(tx_1, tx_2, ...tx_n) = tf(x_1, x_2, ...x_n) = tY
$$

ie. if we double inputs, we double output

 $\Rightarrow$  A constant returns to scale production function is said to be: HOMOGENOUS of DEGREE ONE or LINEARLY HO-MOGENOUS

### 3.2 Homogenous of Degree r

A function,  $Y = f(x_1, ..., x_n)$  is said to be Homogenous of Degree r if

$$
f(tx_1, tx_2, ...tx_n) = t^r f(x_1, x_2, ...x_n)
$$

Example Let  $f(x_1, x_2) = x_1 x_2$ change all  $x_i$ 's by t

$$
f(tx_1, tx_2) = (tx_1)(tx_2)
$$
  
=  $t^2(x_1x_2)$   
=  $t^2f(x_1x_2)$ 

Therefore  $f(x_1, x_2) = x_1x_2$  is homogenous of degree 2

## 3.3 Cobb-Douglas

Let output,  $Y = f(K, L) = L^{\alpha} K^{1-\alpha}$  {where  $0 \le 1$ }

Multiply K, L by t

$$
f(tL, tK) = (tL)^{\alpha} (tK)^{1-\alpha}
$$
  
=  $t^{\alpha+1-\alpha}L^{\alpha}K^{1-\alpha}$   
 $tL^{\alpha}K^{1-\alpha}$ 

Therefore  $L^{\alpha} K^{1-\alpha}$  is H.O.D one. General Cobb-Douglas:  $\mathbf{y} {=} \mathbf{L}^{\alpha} K^{\beta}$ 

$$
f(tL, tK) = (tL)^{\alpha} (tK)^{\beta}
$$
  
=  $t^{\alpha+\beta} L^{\alpha} K^{\beta}$ 

 $\mathcal{L}^{\alpha} K^{\beta}$  is homogenous of degree  $\alpha + \beta$ 

# 3.4 Further properties of Cobb-Douglas

Given

$$
y = L^{\alpha} K^{1-\alpha}
$$

$$
MP_L = \frac{dY}{dL} = dL^{\alpha - 1}K^{1 - \alpha} = \alpha \left(\frac{K}{L}\right)^{1 - \alpha}
$$
  

$$
MP_K = \frac{dY}{dK} = (1 - \alpha)L^{\alpha}K^{-\alpha} = (1 - \alpha)\left(\frac{K}{L}\right)^{-\alpha}
$$

 $\mathrm{MP}_L$  and  $\mathrm{MP}_K$  are homogenous of degree zero

$$
MP_L(tL, tK) = \alpha \left(\frac{tK}{tL}\right)^{1-\alpha} = \alpha \left(\frac{K}{L}\right)^{1-\alpha}
$$

 $MP_L$  and  $MP_K$  depend only on the  $\frac{K}{L}$ ratio

## 3.5 The Marginal Rate of Technical Substitution

$$
MRTS = \frac{MP_L}{MP_K} = \frac{\alpha(\frac{K}{L})^{1-\alpha}}{(1-\alpha)(\frac{K}{L})^{-\alpha}} = \left(\frac{\alpha}{1-\alpha}\right)\left(\frac{K}{L}\right)
$$

MRTS is homogenous of degree zero

The slope of the isoquant (MRTS) depends only on the  $\frac{K}{L}$  ratio, not the absolute levels of K and L

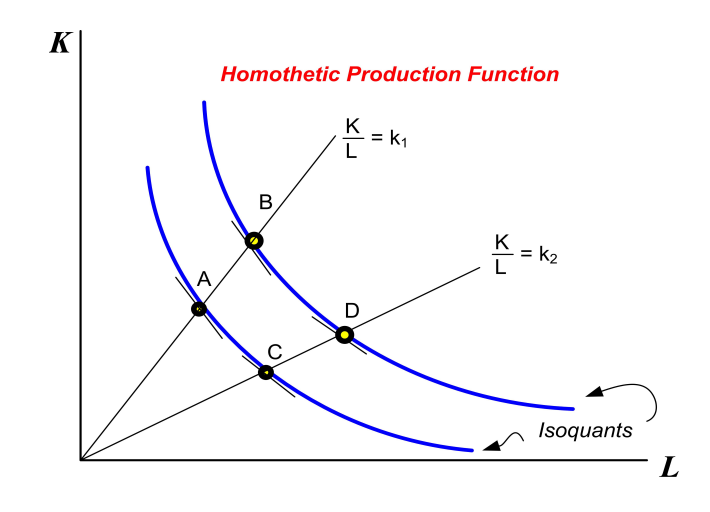

Along any ray from the origin the isoquants are parallel. This is true for all homogenous functions regardless of the degree.

Given:

$$
f(tx_1,...tx_n) = t^r f(x_1,...x_n)
$$

Differentiate both sides with respect to  $x_1$ 

$$
\frac{df}{d(tx)}\frac{d(tx_1)}{dx_1} = t^r \frac{df}{dx_1}
$$

But

$$
\frac{d(tx_1)}{dx_1} = t
$$

$$
\frac{df}{d(tx_1)}t = t^r \frac{df}{dx_1}
$$

$$
\frac{df}{d(tx_1)} = \frac{t^r}{t} \frac{df}{dx_1} = t^{r-1} \frac{df}{dx_1}
$$

Therefore: For any function homogenous of degree  $r$ , that function's first partial derivatives are homogenous of degree  $r - 1$ .

# 3.6 Monotonic Transformations and Homothetic Functions

Let  $y = f(x_1, x_2)$  and Let  $z = g(y)$ {where  $g'(y) > 0$  and  $f(x_1, x_2)$  is H.O.D. r}  $g(y)$  is a monotonic transformation of y

We know:

$$
MRTS = -\frac{f_1}{fx} = \frac{dx_2}{dx_1}
$$

Totally differentiate  $z = g(y)$  and set  $dz = 0$ 

$$
dz = \frac{dg}{dy}\frac{dy}{dx_1}dx_1 + \frac{dg}{dy}\frac{dy}{dx_2}dx_2 = 0
$$

or

$$
\frac{dx_2}{dx_1} = \frac{-\left(\frac{dg}{dy_1}\right)\left(\frac{dy}{dx_1}\right)}{\left(\frac{dg}{dy_1}\right)\left(\frac{dy}{dx_2}\right)} = \frac{-\left(\frac{dy}{dx_1}\right)}{\left(\frac{dy}{dx_2}\right)} = \frac{-f_1}{f_2}
$$

The slope of the level curves (isoquants) are invariant to monotonic transformations.

A monotonic transformation of a homogenous function creates a homothetic function

Homothetic functions have the same slope properties along a ray from the origin as the homogenous function.

However, homothetic functions are NOT homogenous.

Example: Let  $f(x_1, x_2) = x_1, x_2$  {where  $r = 2$ }

Let:

$$
z = g(y) = \ln(x_1, x_2)
$$
  
\n
$$
= \ln x_1 + \ln x_2
$$
  
\n
$$
g(f(tx_1, tx_2)) = \ln(tx_1) + \ln(tx_2)
$$
  
\n
$$
= 2\ln t + \ln x_1 + \ln x_2
$$
  
\n
$$
\neq t^r \ln(x_1, x_2)
$$

Properties of Homothetic Functions

- 1. A homothetic function has the same shaped level curves as the homogenous function that was transformed to create it.
- 2. Homogenous production functions cannot produce U-shaped average cost curves, but a homothetic function can.
- 3. Slopes of Level Curves (ie. Indifference Curves)

For homothetic functions the slope of their level curves only depend on the ratio of quantities.

ie. <u>If</u>:  $y = f(x_1, x_2)$  is homothetic Then:  $\frac{f_1}{f_2} = g\left(\frac{x_2}{x_1}\right)$  $\overline{x}_1$  $\overline{ }$ 

## 3.7 Euler's Theorem

Let  $f(x_1, x_2)$  be homogenous of degree r Then  $f(tx_1, tx_2) = t^r f(x_1, x_2)$ Differentiate with respect to t

$$
\frac{df}{d(tx_1)}\frac{d(tx_1)}{dt} + \frac{df}{d(tx_2)}\frac{d(tx_2)}{dt} = rt^{r-1}f(tx_1, tx_2)
$$

Since:  $\frac{dtx_i}{dt} = x_i$  for all i

$$
\frac{df}{d(tx_1)}x_1 + \frac{df}{d(tx_2)}x_2 = rt^{r-1}f(tx_1, tx_2)
$$

This is true for all values of t, so let  $t = 1$ 

$$
\underbrace{\frac{df}{dx_1}x_1 + \frac{df}{dx_2}x_2}_{\text{"Euler's Theorm"}} = rf(x_1, x_2)
$$

If  $y = f(L, K)$  is constant returns to scale Then  $y=MP_LL+MP_KK$  (Euler's Theorm) Example: Let

$$
y = L^{\alpha} K^{1-\alpha}
$$

Where:

$$
MP_L = \alpha L^{\alpha - 1} K^{1 - \alpha}
$$

$$
MP_K = (1 - \alpha)L^{\alpha}K^{-\alpha}
$$

From Euler's Theorm

$$
y = MPLL + MPKK = (\alpha L^{\alpha - 1} K^{1 - \alpha}) L + ((1 - \alpha) L^{\alpha} K^{-\alpha}) K
$$
  
=  $\alpha L^{\alpha - 1} K^{1 - \alpha} + (1 - \alpha) L^{\alpha} K^{-\alpha}$   
=  $[d + (1 - \alpha)] L^{\alpha} K^{1 - \alpha}$   
=  $L^{\alpha} K^{1 - \alpha}$   
=  $y$ 

### 3.7.1 Euler's Theorm and Long Run Equilibrium

Suppose  $q = f(K, L)$  is H.O.D 1

Then the profit function for a perfectly competitive firm is

$$
\pi = pq - rK - wL
$$
  

$$
\pi = pf(K, L) - rK - wL
$$

F.O.Cís

$$
\frac{d\pi}{dL} = pf_L - w = 0
$$

$$
\frac{d\pi}{dK} = pf_K - r = 0
$$

 ${f_L = MP_L \nightharpoondown f_K = MP_K}$ or  $MP_L = \frac{w}{p}$  $\frac{w}{p}$ ,  $MP_K = \frac{r}{p}$  $\frac{r}{p}$  are necessary conditions for Profit Maximization

Therefore, at the optimum

$$
\pi^* = pf(K^*L^*) - wL^* - rK^*
$$

From Euler's Theorem

$$
f(K^*L^*) = MP_KK^* + MP_LL^*
$$

Substitute into  $\pi^*$ 

$$
\pi^* = P\left[MP_K K^* + MP_L L^*\right] - wL^* - rK^*
$$

OR

$$
\pi^* = [wL^* + rK^*] - wL^* - rK^* = 0
$$
  
Long Run  $\pi=0$ 

3.7.2

Concavity and Quasiconcavity

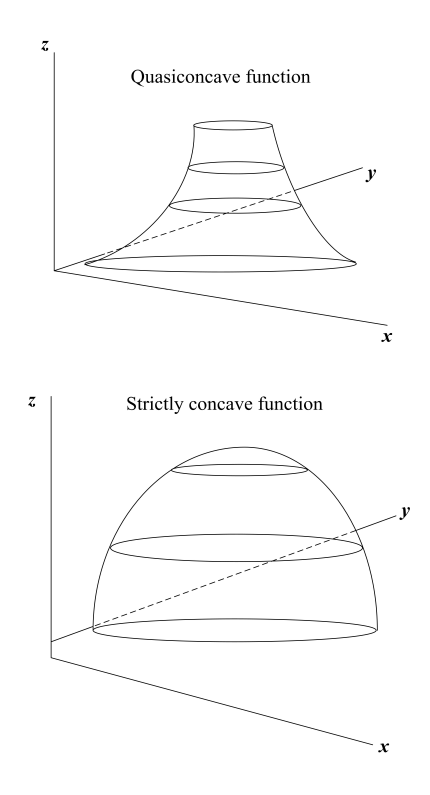

### 3.7.3 Concavity:

 Convex level curves and concave in scale Necessary for unconstrained optimum

## 3.7.4 Quasi-Concavity:

 $\cdot$  Only has convex level curves Necessary for constrained optimum

Example:

1. Concave:  $\frac{1}{3}x_2^{\frac{1}{3}}$  is H.O.D. 2/3 (diminishing returns)

$$
MRTS = \frac{x_2}{x_1}
$$

2. Quasi - Concave:  $y = x_1^2 x_2^2$  $_2^2$  is H.O.D. 4 (increasing returns)  $MRTS =$  $\overline{x_2}$  $\overline{x_1}$ 

REVIEW: When to use the Implicit Function Theorem (Jacobian)

GENERAL FORM: Max

$$
U(x,y) + \lambda(\beta - P_x x - P_y y)
$$

F.O.C.

$$
L_x = U_x - \lambda P_x = 0 \quad \text{(Eq 1)}
$$
  
\n
$$
L_y = U_y - \lambda P_y = 0 \quad \text{(Eq 2)}
$$
  
\n
$$
L_{\lambda} = \beta - P_x x - P_y y \quad \text{(Eq 3)}
$$

Equations 1, 2, and 3 IMPLICITLY DEFINE

$$
x^* = x^*(\beta, P_x, P_y)
$$
  
\n
$$
y^* = y^*(\beta, P_x, P_y)
$$
  
\n
$$
\lambda^* = \lambda^*(\beta, P_x, P_y)
$$

S.O.C.

$$
\left| \bar{H} \right| = \begin{vmatrix} 0 & -P_x & -P_y \\ -P_x & U_{xx} & U_{xy} \\ -P_y & U_{yx} & U_{yy} \end{vmatrix} > 0 \text{ (by assumption)}
$$

Find  $\frac{dx^*}{dPx}$ : use Implicit Function Theorem

### SPECIFIC FORM:

Max

$$
xy + \lambda(\beta - P_x x - P_y y)
$$

F.O.C

$$
L_x = y - \lambda P_x = 0 \quad \text{(Eq 1)}
$$
  
\n
$$
L_y = x - \lambda P_y = 0 \quad \text{(Eq 2)}
$$
  
\n
$$
L_{\lambda} = \beta - P_x x - P_y y \quad \text{(Eq 3)}
$$

Equations 1, 2, and 3 EXPLICITLY DEFINE

$$
x^* = \frac{\beta}{\alpha Px} \quad y^* = \frac{\beta}{\alpha Py} \quad \lambda^* = \frac{\beta}{\alpha PxPy}
$$

S.O.C.

S.O.C.  
\n
$$
|\bar{H}| = \begin{vmatrix} 0 & -P_x & -P_y \\ -P_x & 0 & 1 \\ -P_y & 1 & 0 \end{vmatrix} = 2PxPy > 0
$$

To find:  $\frac{dx^*}{dPx}$  Differentiate  $x^*$  directly

$$
\frac{dx^*}{dPx} = -\frac{\beta}{\alpha Px^2} < 0
$$

# 3.8 Review: When to use the Implicit Function Theorem (Jacobian)??

### 3.8.1 General Form

Max

$$
U(x,y) + \lambda (B - P_x x + P_y y)
$$

F.O.C.

$$
L_x: U_x - \lambda P_x = 0
$$
 Eq. 1  

$$
L_y: U_y - \lambda P_y = 0
$$
 Eq. 2  

$$
L_\lambda: B - P_x x + P_y y = 0
$$
 Eq. 3

Equations 1, 2, and 3 IMPLICITY define

$$
x^* = x^*(B, P_x, P_y)
$$
  
\n
$$
y^* = y^*(B, P_x, P_y)
$$
  
\n
$$
\lambda^* = \lambda^*(B, P_x, P_y)
$$

S.O.C.

$$
\left| \bar{H} \right| = \begin{vmatrix} 0 & -P_x & -P_y \\ -P_x & U_{xx} & U_{xy} \\ -P_y & U_{yx} & U_{yy} \end{vmatrix} \xrightarrow{\text{(By Assumption)}}
$$

Find  $\frac{dx^*}{dP_x}$ : use Implicit Function Theorem

### 3.8.2 Specific Form

Max

$$
xy + \lambda (B - P_x x + P_y y)
$$

F.O.C

$$
L_x: y - \lambda P_x = 0
$$
 Eq. 1  

$$
L_y: x - \lambda P_y = 0
$$
 Eq. 2

$$
L_{\lambda}: B - P_x x + P_y y = 0 \quad \text{Eq. 3}
$$

Equations 1, 2, and 3 EXPLICITLY define

$$
x^* = \frac{B}{2P_x}
$$
  

$$
y^* = \frac{B}{2P_y}
$$
  

$$
\lambda^* = \frac{B}{2P_xP_y}
$$

S.O.C.

$$
\left| \bar{H} \right| = \begin{vmatrix} 0 & -P_x & -P_y \\ -P_x & 0 & 1 \\ -P_y & 1 & 0 \end{vmatrix} = 2P_x P_y > 0
$$

Find  $\frac{dx^*}{dP_x}$ : Differentiate  $x^*$  directly  $dx^*$  $\frac{dx^*}{dP_x}=-\frac{B}{2P_x}$  $\frac{B}{2P_x^2} < 0$